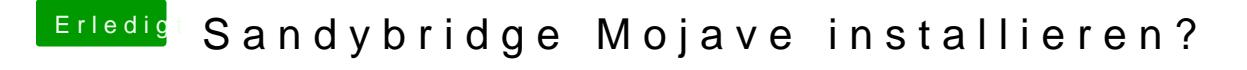

Beitrag von raymccoy vom 6. November 2018, 14:32

Hallo,

wo ist dein EFI Ordner? Er könnte mir helfen mein i7 2600 zu booten.